The subtitle text is deleted from Slide 1 and the title text is centered The Train Whistle By audio clip is inserted on Slide 1 and its options are set

000

## Steam Locomotives

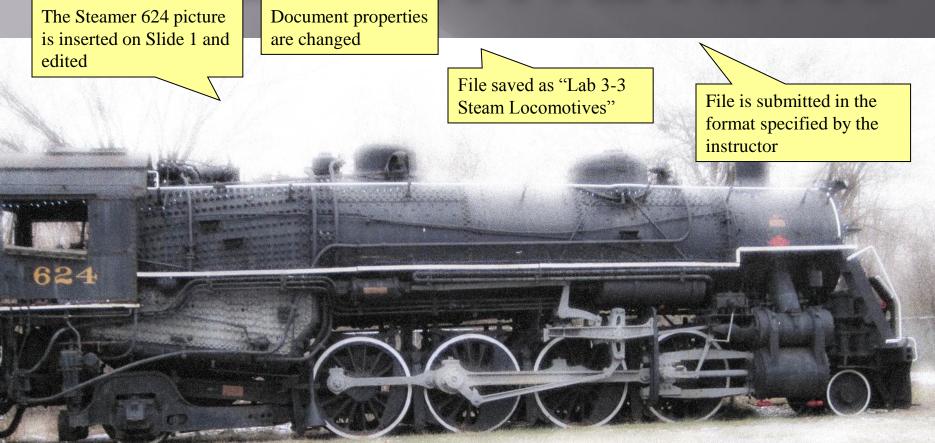

The Locomotive picture is inserted on Slide 2, resized, and recolored The Steam Locomotive video clip is inserted on Slide 2, resized, and trimmed The Steam Locomotive video clip on Slide 2 has a video style applied and the border color is changed

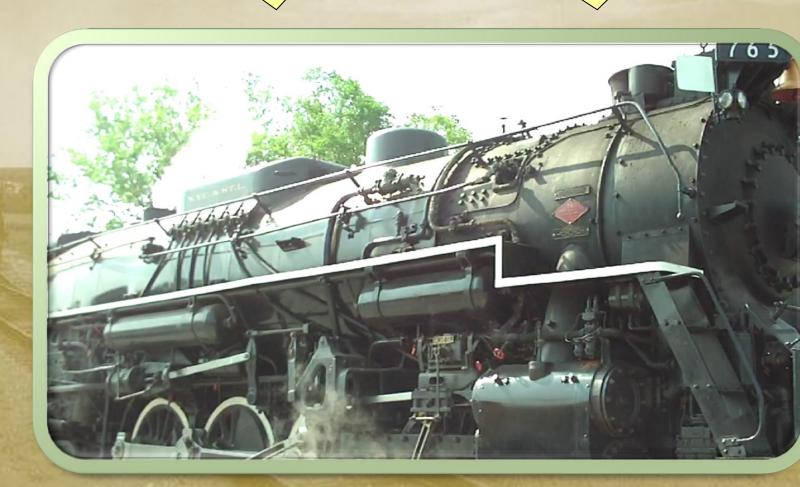

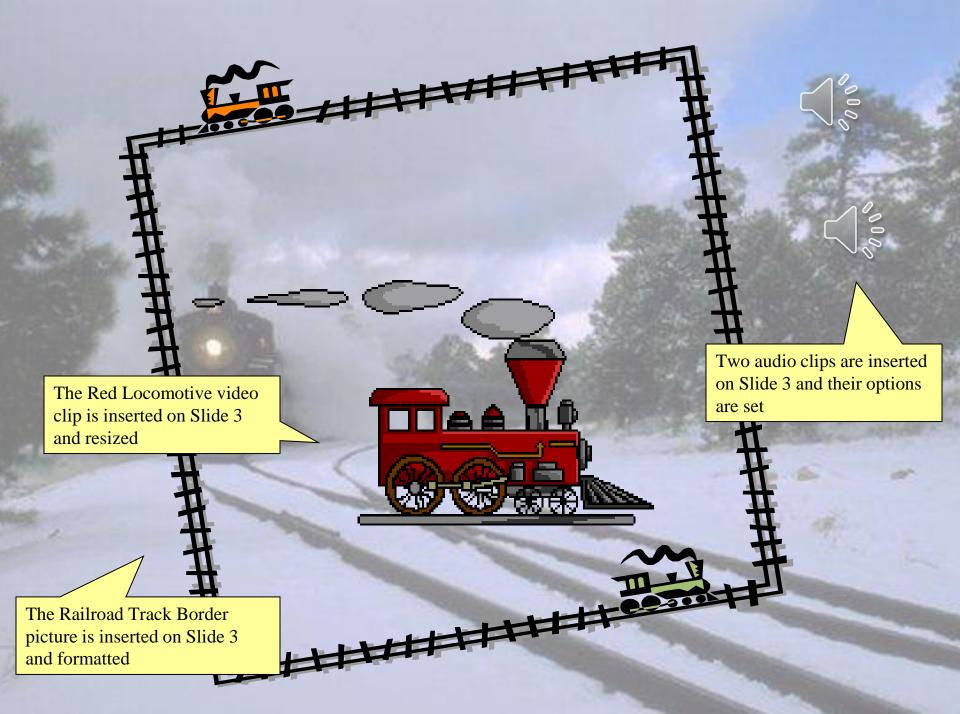